## **Manual Imprescindible**

## Microsoft® Windows 8 Registro y configuración

**Francisco Charte Ojeda** 

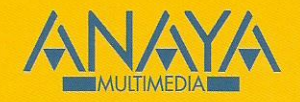

# Windows 8 Registro y configuración

### **Francisco Charte Ojeda**

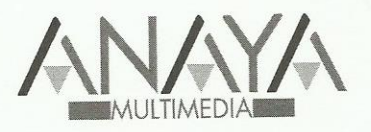

#### **MANUAL IMPRESCINDIBLE**

Todos los nombres propios de programas, sistemas operativos, equipos hardware, etc. que aparecen en este libro son marcas registradas de sus respectivas compañías u organizaciones.

Reservados todos los derechos. El contenido de esta obra está protegido por la Ley, que establece penas de prisión y/o multas, además de las correspondientes indemnizaciones por daños y perjuicios, para quienes reprodujeren, plagiaren, distribuyeren o comunicaren públicamente, en todo o en parte, una obra literaria, artística o científica, o su transformación, interpretación o ejecución artística fijada en cualquier tipo de soporte o comunicada a través de cualquier medio, sin la preceptiva autorización.

© EDICIONES ANAYA MULTIMEDIA (GRUPO ANAYA, S.A.), 2012 Juan Ignacio Luca de Tena, 15. 28027 Madrid Depósito legal: M-32004-2012 ISBN: 978-84-415-3271-7 Printed in Spain

## Manual imprescindible Windows 8 registro y configuración (c) Francisco Charte Ojeda

#### Agradecimientos

Sobre el autor

Introducción La nueva interfaz de Windows 8 Mejoras no visibles Windows 8, el sistema operativo global Cómo obtener el mejor provecho de Windows 8 Cómo usar este libro Estructura del libro Convenciones tipográficas Información de soporte Capítulo 1. Características de Windows 8 Requisitos hardware Configuración de vídeo ¿Windows 8 de 32 ó 64 bits? Ediciones del producto y características Novedades de Windows 8 La nueva interfaz de usuario Multitarea en la nueva interfaz de Windows 8 Windows 8 y la nube El escritorio y aplicaciones tradicionales La Tienda de software de Windows 8 Renovación en las aplicaciones Otras mejoras y novedades Cómo acceder a la documentación electrónica Capítulo 2. Opciones de instalación Pasos en la instalación de Windows 8 Actualización de los archivos de instalación Licencia de uso Actualización de una versión previa frente a nueva instalación Actualización desde versiones previas de Windows Nueva instalación Instalación con arranque dual Configuración post-instalación Preservar configuraciones tras una nueva instalación Procedimiento en el antiguo sistema Procedimiento en el nuevo sistema Instalación de Windows 8 en un disco virtual

 Acceso a la línea de comandos durante la instalación Instalación del sistema en el disco VHD Adición de características a una instalación existente

Capítulo 3. La transición de Windows 7 a Windows 8 Cómo interactuar con la nueva interfaz de Windows 8 ¿Dónde está mi escritorio? ¿Cómo accedo a los programas instalados? ¿Cómo cambio de una aplicación a otra? ¿Cómo cierro los programas? ¿Cómo reinicio o apago Windows 8? Acceso rápido a las herramientas más habituales Cambios en las aplicaciones Explorador de archivos Administrador de tareas Windows Defender Notificaciones en la nueva interfaz de Windows 8 Compartir información entre aplicaciones Capítulo 4. Configuración inicial del sistema Activación de Windows 8 Claves de activación MAK Cuentas de usuario Tipos de cuentas Modificar la cuenta actual Crear nuevas cuentas de usuario Administrar cuentas desde el Panel de control Privilegios de una cuenta de usuario Protección infantil Búsqueda de actualizaciones y controladores Instalación de actualizaciones Actualización de controladores Cálculo y significado del índice de experiencia Acceso al índice de Evaluación de la experiencia en Windows Avisos del sistema Acceso a mensajes pendientes El Centro de actividades Sincronización de preferencias entre equipos Instalación de aplicaciones desde la Tienda Configuración de bibliotecas Carpetas asociadas a una biblioteca Creación de nuevas bibliotecas

Capítulo 5. Ajuste de parámetros visuales e interfaz de usuario Personalización de las pantallas de bloqueo e inicio de sesión Cambiar la imagen de fondo Notificaciones en la pantalla de bloqueo Configuración de la pantalla de inicio de sesión Ajuste de los parámetros de visualización

 Establecer la resolución de pantalla Configuración con varias pantallas Ajuste de la frecuencia de actualización Establecer el tamaño de las fuentes de letra Ajuste de ClearType Calibración de color, contraste y brillo Preferencias de apariencia de la interfaz Configuración visual de la pantalla Inicio Temas visuales para el escritorio Configuración del escritorio Configuración de la Barra de tareas Notificaciones en aplicaciones que usan la nueva interfaz de Windows 8 Configuración de los punteros del ratón Efectos visuales y rendimiento del sistema Atajos de teclado Capítulo 6. Administración de dispositivos Conexión y configuración de dispositivos Agregar manualmente nuevos dispositivos Dispositivos e impresoras Configuración de la conexión Configuración del teclado y el ratón Propiedades de teclado e idiomas Propiedades del ratón Teclado, ratón y accesibilidad Configuración de audio Configuración de impresoras Instalación de una impresora Configurar la impresora predeterminada para portátiles Estado de la impresora Métodos y software alternativos Capítulo 7. Almacenamiento y recuperación de documentos Administración de discos Propiedades de un volumen Discos duros virtuales Reproducción automática de contenidos Cifrado de la información Activar BitLocker Desbloqueo de unidades cifradas Cómo usar BitLocker en la unidad de sistema sin un TPM Historial de archivos Activación del historial de archivos

Selección de unidad destino

Carpetas a copiar y a excluir

Cambiar periodicidad y otros parámetros

Recuperación de documentos

SkyDrive

Sincronización de documentos con SkyDrive

 Acceso al sistema de archivos local desde el navegador Espacios de almacenamiento Creación de un espacio de almacenamiento Uso de un espacio de almacenamiento Cambios en la configuración Capítulo 8. Compartir recursos en redes Administración de redes Cómo conectar el equipo a una red Cambiar el uso compartido de red Administración del consumo de datos Control de conexiones inalámbricas del dispositivo El Grupo hogar Creación del Grupo hogar Unirse al grupo hogar Compartir contenidos adicionales con el Grupo hogar Configuración avanzada de uso compartido Centro de redes y recursos compartidos Configuración de dispositivos de red Estado del dispositivo Configuración TCP/IP Configuración manual de conexiones a redes Transmisión de secuencias multimedia Configuración individualizada de dispositivos Reproducción en dispositivos remotos Configuración del cortafuegos Cambiar el estado del cortafuegos Autorización de programas Edición de reglas de entrada y salida Capítulo 9. Configuración de servicios de Windows Qué es un servicio en Windows Administración de servicios Cómo interpretar los datos relativos a los servicios Cambiar el estado de un servicio Personalización de la lista de servicios Configuración de un servicio Establecer el modo de inicio Cuenta de inicio de sesión Recuperación del servicio ante fallos Dependencias entre servicios Servicios prescindibles en configuraciones concretas Tarjeta inteligente Aplicación auxiliar IP Cliente de seguimiento de vínculos distribuidos Servicio de uso compartido de red del Reproductor de Windows Media Windows Search

Capítulo 10. Resolución de problemas y mejoras en el rendimiento

 El solucionador de problemas de Windows 8 Asistentes disponibles Estructura general de los asistentes Sugerencias automáticas de solución de problemas Cómo obtener información de un problema Interfaz del Visor de eventos Asociar acciones a la detección de eventos Registrar los pasos que reproducen un problema Grabación de una serie de acciones Examinar una grabación de acciones Recuperación del sistema Configuración de puntos de restauración Restaurar el sistema a un punto anterior Restaurar cuando el sistema no se inicia normalmente Preparación de una unidad de recuperación Creación de una imagen del sistema Otras opciones de restauración del sistema Cómo anticiparse al desastre Cambiar la configuración de inicio del sistema Mantenimiento y rendimiento del sistema Mantenimiento de los discos Análisis del uso de recursos Opciones avanzadas de rendimiento Optimizar el proceso de arranque Capítulo 11. Windows 8 en entornos corporativos El Editor de directivas de grupo local Interfaz del editor Edición de una directiva ¿Cómo se aplican las directivas? Algunas directivas útiles Desactivar el acceso al registro y al símbolo de sistema Configuración de opciones de la pantalla Inicio y barra de tareas Configuración de la pantalla de bloqueo Impedir cambios en el software instalado

- Desactivar la aplicación de directivas
- Directivas de seguridad
	- Seguridad en contraseñas
- Configuración de AppLocker

Windows To Go

 ¿Cómo funciona Windows To Go? Creación de un área de trabajo Windows To Go Uso de la unidad Windows To Go

Capítulo 12. Introducción al registro de Windows 8 ¿Qué es el registro? Configuración del equipo Configuraciones de usuario Estructura lógica del registro

 Inicio del Editor del registro Ramas principales del registro Vínculos a ramas secundarias Valores del registro y su interpretación Tipos de datos Operaciones comunes sobre el registro Cómo salvaguardar el contenido del registro Búsqueda de elementos del registro Modificación de valores Adición de nuevos elementos Eliminación de elementos Permisos de acceso a una clave Otras operaciones Edición mediante archivos .reg

Capítulo 13. Entradas interesantes del registro

- Entradas en el registro y gestión de archivos
- Entradas generadas automáticamente
- Icono asociado al tipo de archivo

Estructura de un archivo .reg

- Operaciones asociadas a un archivo
- Definir comandos personalizados
- Opciones para crear nuevos archivos
- Entradas en el registro y la interfaz de usuario
- Animaciones a cámara lenta
- Vistas en miniatura y la función Peek
- Desactivar la función Shake
- Desactivar la pantalla de bloqueo
- Atributos visuales de las ventanas
- Parámetros de la nueva interfaz de usuario de Windows 8

#### Otras entradas útiles

- La fecha y hora en la barra de tareas
- Configuración de salvapantallas
- Inhabilitar el acceso al Administrador de tareas

#### Capítulo 14. Cómo automatizar tareas

- Programación de tareas
	- Tareas activas
- Creación de una tarea programada
	- Preparación del script
	- Creación de la tarea programada
- Probar el funcionamiento de la tarea
- Edición de las propiedades de una tarea
- Seguimiento del funcionamiento de una tarea
- Exportar e importar tareas
- Aplicaciones útiles de las tareas programadas Abrir el escritorio automáticamente al iniciar sesión Apagar o hibernar el sistema cuando se cierra sesión

Capítulo 15. Introducción a la administración con PowerShell Características básicas de PowerShell La línea de comandos de PowerShell PowerShell y tareas de administración PowerShell ISE Administración remota Referencias útiles

Índice alfabético